## **IRONCAD – STRUCTURED FRAMES**

One of the Features available within "Structured Parts" is "Insert Structured Frame". After first creating a "Path" in the form of a 2D Sketch or 3D Curve, this Feature will apply (sweep) a predefined "Shape" along the selected "Path Segments". Different "Shapes" can also be selected for different "Path Segments".

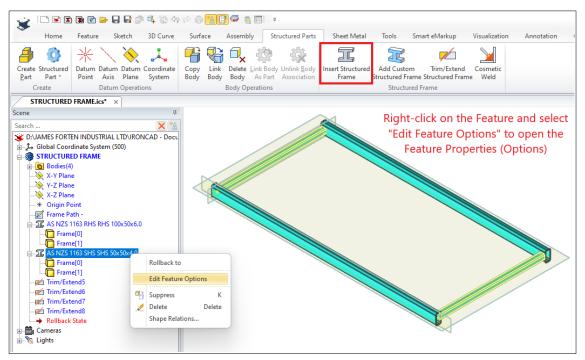

Inserting or Editing Structured Frame Features

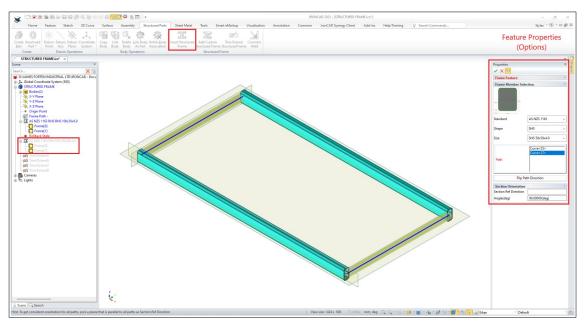

Structured Frame Feature Properties (Options)

Select the Standard, Shape, and Size. These will be applied to the selected Path Segments.

After inserting, the various "Frame Bodies" within a "Structured Frame Feature" can be trimmed and extended relative to each other using the "Trim/Extend Feature". While there are different options available, users are not limited to this Feature for editing "Bodies", as standard "Shape and Modifying Features" (including Direct Editing) can also be used.

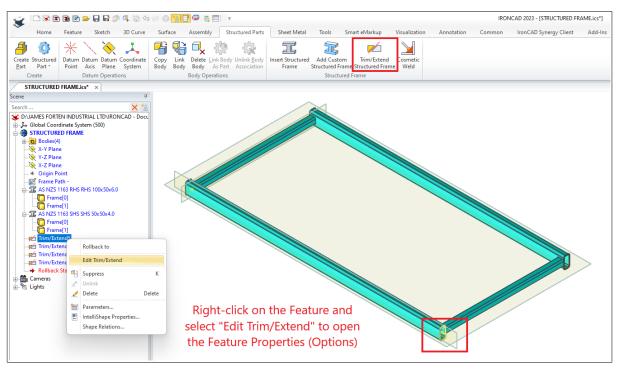

Trim/Extend Structured Frame Feature

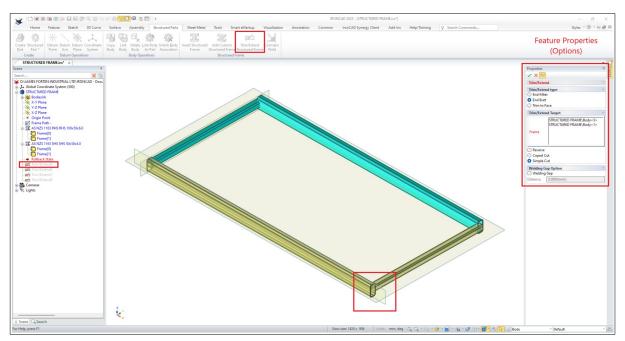

Trim/Extend Structured Frame Feature Properties (Options) For editing the "Frame Bodies" relative to each other.

## **IRONCAD – STRUCTURED FRAMES – BODIES DISPLAYED IN BOM**

One of the important differences with "Structured Frames" is regarding what is displayed in the Bill of Materials (BOM). When a "Structured Frame Feature" is inserted, the BOM stops referencing the "Part Level Properties" of the Parent Part, and instead starts referencing the "Body Level Properties" of each Frame Member.

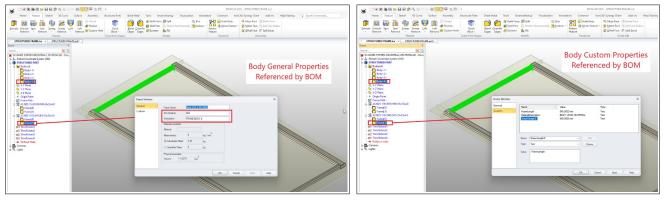

"Body" (Frame Member) Properties Referenced by BOM

IRONCAD 2023 introduced the ability for Custom Properties to reference other Custom Properties. In the image above, the Custom Property "ShapeLengthZ" is referencing the default Custom Property "FrameLength" by using the expression "=FrameLength".

| Common Insert Dimen                                                       | n Paper Tools              | View Help               | 3D Interface IronCA      | AD Synergy Client                                    | Search Commands                        |                                                |                                             |                                |      |                                | 🗅 Style 🔹 🕜 📼 🗊                    |
|---------------------------------------------------------------------------|----------------------------|-------------------------|--------------------------|------------------------------------------------------|----------------------------------------|------------------------------------------------|---------------------------------------------|--------------------------------|------|--------------------------------|------------------------------------|
| ndard Projection Auxiliary Section Par<br>fiew View View Sect<br>Generate | n View View Section        |                         | vs View Lines            | Cancel Edit Curve<br>Hide Lines Property<br>iew edit | Edit Set Part<br>Hatch Property 3D BON | Update Generate Item Manual Generate Hole Edit | hand Chark failed Edit Edit Dim Sign        | A Text ▼<br>Table<br>☆ Coord ▼ |      |                                |                                    |
| is Tree P x                                                               | RUCTURED FRAME.ics         | STRUCTURED F            | RAME.exb* ×              |                                                      |                                        |                                                |                                             |                                |      | + Properties                   | ₽ ×                                |
| S View Operations                                                         |                            |                         |                          |                                                      |                                        |                                                |                                             |                                |      | Global Information             | - 🔩 🖏                              |
|                                                                           |                            |                         |                          |                                                      |                                        |                                                |                                             |                                |      | Property Name                  | Property Value                     |
| Update 3D BOM                                                             |                            |                         | ×                        |                                                      |                                        |                                                |                                             |                                | -    | Layer<br>Linetype              | Standard Lines Continuo<br>ByLayer |
|                                                                           |                            |                         | ^                        |                                                      | When a                                 | "Structured Frame Fe                           | ature" is inserted                          | the                            | 0    | Linetype Scale<br>Line Width   | 1.0000                             |
| Refresh BOM of file:                                                      |                            |                         |                          |                                                      |                                        |                                                |                                             |                                |      | Color                          | ByLayer<br>ByLayer                 |
| Source file                                                               |                            | Up                      | pd<br>Delete BOM         |                                                      | <b>BOM</b> stor                        | os referencing the "P                          | art Level Propertie                         | s" of                          |      | Text Style                     | Standard                           |
| DIUAMES FORTEN INDUSTRIAL LI                                              | IRONCAD - DocumentsVRC     | NCAD 20238              | CHARGE DOM               |                                                      |                                        | -                                              |                                             |                                |      | Dimension Style Paper Settings | Standard 025                       |
|                                                                           |                            |                         | Replace                  |                                                      | the Pare                               | ent Part, and instead                          | starts referencing                          | the                            |      | Paper Size<br>Length           | A3<br>0                            |
|                                                                           |                            |                         |                          | _                                                    |                                        |                                                | -                                           |                                |      | Width                          | 420.0000                           |
|                                                                           |                            |                         |                          | _                                                    | "Body I                                | Level Properties" of e                         | ach Frame Memb                              | er.                            |      | Height<br>Paper Scale          | 297.0000                           |
| STRUCTURED FRAME.ics Import settings                                      |                            |                         | Proccession after import |                                                      |                                        |                                                |                                             |                                |      | Paper Scale<br>Paper           | Across                             |
| Attribute name Attribute d                                                | nition [mpor               | a laural                |                          |                                                      |                                        |                                                |                                             |                                |      |                                |                                    |
|                                                                           | umpor                      |                         | Fill in BOM              |                                                      |                                        |                                                |                                             |                                | -    |                                |                                    |
|                                                                           | -                          |                         | Clear Hide Flag          |                                                      | 0.01                                   | FRAME BODY 4                                   | BODY LEVEL MATERIAL                         | 945                            |      |                                |                                    |
| 2 PART NAME PartName                                                      | <ul> <li>Config</li> </ul> | 2                       | Restore the deleted      | 4 1                                                  | 004                                    | FRAME BODY 3                                   |                                             |                                |      |                                |                                    |
| o Patriconden                                                             | ▼ Defa                     | ult 🗸                   | Synchronize Title Blo    | 3 1                                                  | 003                                    |                                                | BODY LEVEL MATERIAL                         | 955.                           |      |                                |                                    |
| 4 REV Revision                                                            | Us                         | er Set Quanity<br>Total | Calculate Weight         | 2 1                                                  | 002                                    | FRAME BODY 2                                   | BODY LEVEL MATERIAL                         | 2035                           |      |                                |                                    |
| 5 PART DESCRIP Description                                                |                            | Total                   |                          | ITEM QTY                                             | PART NUMBER                            | FRAME BODY 1                                   | BODY LEVEL MATERIAL<br>MATERIAL DESCRIPTION | 2035                           |      |                                |                                    |
| 6 MATERIAL DES MaterialDe                                                 |                            |                         | O Auto                   |                                                      |                                        | PART DESCRIPTION                               |                                             | LENG                           | TH . |                                |                                    |
| 7 TYPE MaterialTy                                                         |                            |                         | O Remerge all same       | PAPER SCA                                            | LE                                     | CLIENT NAME                                    | DRAWING TITLE                               |                                |      |                                |                                    |
| 8 STANDARD MaterialSt                                                     | <u> </u>                   |                         | O Split all same         | APPROVED B                                           | ~                                      |                                                |                                             |                                |      |                                |                                    |
| 9 GRADE MaterialGr                                                        | -                          |                         |                          | AFFROVED B                                           | ·                                      | PROJECT NAME                                   |                                             |                                | F    |                                |                                    |
| 10 DESIGNATION MaterialDe                                                 | anation 👻                  |                         |                          |                                                      | _                                      |                                                | DRAWING NUMBER                              | SHEET REV                      | r    |                                |                                    |
| 11 HEIGHT ShapeHeig                                                       | Y 📕                        |                         |                          | N DOUBT ASK.                                         |                                        |                                                |                                             |                                |      |                                |                                    |
| 12 WIDTH ShapeWid                                                         | •                          |                         |                          | TION POINT.                                          |                                        |                                                |                                             |                                |      |                                |                                    |
| 13 LENGTH ShapeLeng                                                       | •                          |                         |                          |                                                      | 5                                      | 6                                              | 7                                           | 8                              |      |                                |                                    |
| 14 PATH 3DCurveLe                                                         | th 🚽                       |                         |                          |                                                      |                                        |                                                |                                             |                                |      |                                |                                    |
|                                                                           |                            |                         |                          |                                                      |                                        |                                                |                                             |                                |      | -                              |                                    |
|                                                                           |                            | OK                      | Cancel                   |                                                      |                                        |                                                |                                             |                                |      |                                |                                    |
|                                                                           |                            |                         |                          |                                                      |                                        |                                                |                                             |                                |      |                                |                                    |
|                                                                           |                            |                         |                          |                                                      |                                        |                                                |                                             |                                |      |                                |                                    |
|                                                                           |                            |                         |                          |                                                      |                                        |                                                |                                             |                                |      |                                |                                    |
|                                                                           |                            |                         |                          |                                                      |                                        |                                                |                                             |                                |      |                                |                                    |
|                                                                           | H Model Sheet 1            |                         |                          |                                                      |                                        |                                                |                                             |                                |      |                                |                                    |

Bill of Materials (BOM) Referencing the "Body Level Properties" of the Frame Members

## **IRONCAD – STRUCTURED FRAMES – CUSTOM SHAPES**

IRONCAD 2023 introduced the "Add Custom Structured Frame" tool for creating custom predefined "Frame Shapes" based on parametric "Sketches" saved as individual scene files.

The minimum requirement is to first create and save Sketches of the desired Shapes. While it's possible to add "Sizing Data" directly within this tool, there is the option to import this data from an external Excel Spreadsheet. The benefit of the Excel spreadsheet approach is that additional information (columns) can be included for reference purposes.

|                                                                                                    |                                                                               |                                                                                                    | IRONCAD 2023 - [Sc                                                                                                    | ene1]                                                                                                    |                                                                                                    |                                                                                                    |          |
|----------------------------------------------------------------------------------------------------|-------------------------------------------------------------------------------|----------------------------------------------------------------------------------------------------|----------------------------------------------------------------------------------------------------|----------------------------------------------------------------------------------------------------|----------------------------------------------------------------------------------------------------|----------------------------------------------------------------------------------------------------|----------|
| Assembly Structured Parts Sheet Metal Tools Smart eMarkup                                                                                       | Visualization Annotati                                                        | ion Common                                                                                                    | IronCAD Synergy Clie                                                                                                    | nt Add-Ins                                                                                                    | Help/Training                                                                                                    | Search Comma                                                                                                    | inds     |
|                                                                                                    |                                                                               |                                                                                                    |                                                                                                    |                                                                                                    |                                                                                                    |                                                                                                    |          |
|                                                                                                    | <b></b>                                                                       |                                                                                                    |                                                                                                    |                                                                                                    |                                                                                                    |                                                                                                    |          |
| nk Delete Link Body Unlink Body Insert Structured Add Custom Trim/Exten<br>Ddy Body As Part Association Frame Structured Frame Structured Frame |                                                                               |                                                                                                    |                                                                                                    |                                                                                                    |                                                                                                    |                                                                                                    |          |
| Body Operations Structured Frame                                                                                                    | the weld                                                                      |                                                                                                    |                                                                                                    |                                                                                                    |                                                                                                    |                                                                                                    |          |
| buy operations structured nome                                                                                                    |                                                                               |                                                                                                    |                                                                                                    |                                                                                                    |                                                                                                    |                                                                                                    |          |
|                                                                                                    |                                                                               |                                                                                                    |                                                                                                    |                                                                                                    |                                                                                                    |                                                                                                    |          |
|                                                                                                    |                                                                               |                                                                                                    |                                                                                                    |                                                                                                    |                                                                                                    |                                                                                                    |          |
| Edit Structured Frame Dialog X                                                                                                    | Before                                                                        | adding Cu                                                                                                    | stom Shap                                                                                                    | es here,                                                                                                    | prepare                                                                                                    | the followi                                                                                                    | ng files |
| Standard and Shape                                                                                                    | ام مر م                                                                       |                                                                                                    | and a first on the line                                                                                                    |                                                                                                    |                                                                                                    | dFrame" fo                                                                                                    |          |
| Standard List:                                                                                                    | and                                                                           | save them                                                                                                    | within a G                                                                                                    | Lustoms                                                                                                    | tructure                                                                                                    | dFrame to                                                                                                    | ider:    |
| API SLB                                                                                                    |                                                                               |                                                                                                    |                                                                                                    |                                                                                                    |                                                                                                    |                                                                                                    |          |
| AS NZS 1163 Add Standard                                                                                                    | CI.                                                                           |                                                                                                    | a                                                                                                    |                                                                                                    |                                                                                                    | ``                                                                                                    |          |
|                                                                                                    | - SK                                                                          | tetch (with                                                                                                    | the desire                                                                                                    | d Param                                                                                                    | eter Nar                                                                                                    | nes)                                                                                                    |          |
| Delete Standard                                                                                                    | In                                                                            | and (of th                                                                                                    | e above Sk                                                                                                    | otch th                                                                                                    | vic ic opt                                                                                                    | tional                                                                                                    |          |
|                                                                                                    |                                                                               | <b>U</b>                                                                                                    |                                                                                                    |                                                                                                    |                                                                                                    |                                                                                                    |          |
|                                                                                                    | - Fx                                                                          | cel Spread                                                                                                    | sheet (of t                                                                                                    | he Sizinc                                                                                                    | Data -                                                                                                    | this is option                                                                                                    | onal)    |
| Shape List:                                                                                                    | 2/1                                                                           |                                                                                                    |                                                                                                    | ne oizing                                                                                                    | ,                                                                                                    | cino io opere                                                                                                    | sinding  |
| CHS                                                                                                    |                                                                               |                                                                                                    |                                                                                                    |                                                                                                    |                                                                                                    |                                                                                                    |          |
| GENERAL PIPE (BLACK) Add Shape                                                                                                    |                                                                               |                                                                                                    |                                                                                                    |                                                                                                    |                                                                                                    |                                                                                                    |          |
| GENERAL PIPE (GALVANISED) RHS Delete Shape                                                                                                    | Edit Para                                                                     | meters and Add to Da                                                                                                    | tabase                                                                                                    |                                                                                                    |                                                                                                    |                                                                                                    |          |
| SHS                                                                                                    |                                                                               |                                                                                                    |                                                                                                    |                                                                                                    |                                                                                                    |                                                                                                    |          |
| Edit Sizing Data                                                                                                    | E                                                                             | xport to excel Pr                                                                                                    | eview Picture:                                                                                                    |                                                                                                    |                                                                                                    |                                                                                                    |          |
|                                                                                                    | Im                                                                            | port from excel                                                                                                    |                                                                                                    |                                                                                                    |                                                                                                    |                                                                                                    |          |
| Add New Shape                                                                                                    | 200                                                                           | port ironi excer                                                                                                    |                                                                                                    |                                                                                                    |                                                                                                    |                                                                                                    |          |
| New Shape Name:                                                                                                    | Sel                                                                           | ect new picture                                                                                                    | -2                                                                                                    |                                                                                                    |                                                                                                    |                                                                                                    |          |
|                                                                                                    | Parama                                                                        |                                                                                                    |                                                                                                    |                                                                                                    |                                                                                                    |                                                                                                    |          |
| Select Profile File Select Preview Picture                                                                                                    |                                                                               | Designation                                                                                                    | ShaBleIns ShaBle                                                                                                    | Out ShaDisHei                                                                                                    | Y ShaDisThiWa                                                                                                    | al ShaDisWidX                                                                                                    | <b></b>  |
|                                                                                                    |                                                                               | RHS 50x25x1.6                                                                                                    | 1.60                                                                                                    | ketch Parame                                                                                                    |                                                                                                    | 25.00                                                                                                    | _        |
| Select File Path:                                                                                                    |                                                                               | RHS 50x25x2.0<br>RHS 50x25x2.5                                                                                                    | 2.00 5.00                                                                                                    | 50.00                                                                                                    | 2.50                                                                                                    | 25.00<br>25.00                                                                                                    |          |
|                                                                                                    |                                                                               | RHS 50x25x2.5                                                                                                    | 3.00 6.00                                                                                                    | 50.00                                                                                                    | 3.00                                                                                                    | 25.00                                                                                                    |          |
| Add Sizing Data                                                                                                    |                                                                               | RHS 65x35x2.0 (indent)                                                                                                    |                                                                                                    |                                                                                                    | 2.00                                                                                                    | 35.00                                                                                                    |          |
|                                                                                                    |                                                                               |                                                                                                    | 2.00 4.00                                                                                                    | 65.00                                                                                                    |                                                                                                    |                                                                                                    |          |
|                                                                                                    | 6                                                                             | RHS 65x35x2.5                                                                                                    | 2.00 4.00<br>2.50 5.00                                                                                                    | 65.00                                                                                                    | 2.50                                                                                                    | 35.00                                                                                                    |          |
| Sizing Data Path:                                                                                                    | 6<br>7                                                                        | RHS 65x35x2.5<br>RHS 65x35x3.0                                                                                                    | 2.50 5.00                                                                                                    | 65.00                                                                                                    | 2.50                                                                                                    | 35.00                                                                                                    |          |
| Sizing Data Path:                                                                                                    | 6<br>7<br>8                                                                   | RHS 65x35x2.5<br>RHS 65x35x3.0<br>RHS 65x35x4.0                                                                                                    | 2.50 5.00<br>The "Sizing Dat                                                                                                    | 65.00<br>a" within these                                                                                                    | 2.50<br>e columns car                                                                                                    | 35.00<br>n be entered                                                                                              |          |
|                                                                                                    | 6<br>7<br>8<br>9                                                              | RHS 65x35x2.5<br>RHS 65x35x3.0<br>RHS 65x35x4.0<br>RHS 75x25x1.6 (indent)                                                                                                    | 2.50 5.00<br>The "Sizing Dat<br>directly here,                                                                                                    | 65.00<br>a" within these<br>or it can be im                                                                                                    | 2.50<br>e columns car<br>ported from a                                                                                            | 35.00<br>n be entered<br>an external                                                                               |          |
| Szing Data Path:<br>OK Cancel                                                                                                    | 6<br>7<br>8<br>9<br>10                                                        | RHS 65x35x2.5<br>RHS 65x35x3.0<br>RHS 65x35x4.0                                                                                                    | 2.50 5.00<br>The "Sizing Dat<br>directly here,<br>Excel spread                                                                                                    | 65.00<br>a" within these<br>or it can be im<br>Isheet (which                                                                                           | 2.50<br>e columns car<br>ported from a<br>can include a                                                                           | 35.00<br>n be entered<br>an external<br>dditional                                                                  |          |
|                                                                                                    | 6<br>7<br>8<br>9<br>10<br>11<br>11                                            | RHS 65x35x2.5<br>RHS 65x35x3.0<br>RHS 65x35x4.0<br>RHS 75x25x1.6 (indent)<br>RHS 75x25x2.0 (indent)<br>RHS 75x25x2.5<br>RHS 75x40x2.5                                                                                                    | 2.50 5.00<br>The "Sizing Dat<br>directly here,<br>Excel spread<br>column                                                                                                    | 65.00<br>a" within these<br>or it can be im<br>Isheet (which<br>s for reference                                                                        | 2.50<br>e columns car<br>ported from<br>can include a<br>purposes as                                                              | 35.00<br>n be entered<br>an external<br>dditional<br>well)                                                         |          |
|                                                                                                    | 6<br>7<br>8<br>9<br>10<br>11<br>12<br>13                                      | RHS 65x35x2.5<br>RHS 65x35x3.0<br>RHS 65x35x4.0<br>RHS 75x25x1.6 (indent)<br>RHS 75x25x2.0 (indent)<br>RHS 75x25x2.5<br>RHS 75x40x2.5<br>RHS 75x40x2.5                                                                                                    | 2.50 5.00<br>The "Sizing Dat<br>directly here,<br>Excel spread<br>column:<br>3.00 6.00                                                                                                    | 65.00<br>a" within these<br>or it can be im<br>Isheet (which<br>s for reference<br>75.00                                                               | 2.50<br>e columns car<br>ported from a<br>can include a<br>purposes as<br>3.00                                                    | 35.00<br>n be entered<br>an external<br>dditional<br>well)<br>40.00                                                |          |
|                                                                                                    | 6<br>7<br>8<br>9<br>10<br>11<br>12<br>13<br>14                                | RHS         65x35x2.5           RHS         65x35x3.0           RHS         65x35x4.0           RHS         75x25x1.6 (indent)           RHS         75x25x2.0 (indent)           RHS         75x25x2.5           RHS         75x26x2.5           RHS         75x40x2.5           RHS         75x40x3.0           RHS         75x40x3.0 | 2.50 5.00<br>The "Sizing Dat<br>directly here,<br>Excel spread<br>column                                                                                                    | 65.00<br>a" within these<br>or it can be im<br>Isheet (which<br>s for reference                                                                        | 2.50<br>e columns car<br>ported from<br>can include a<br>purposes as                                                              | 35.00<br>n be entered<br>an external<br>dditional<br>well)                                                         |          |
|                                                                                                    | 6<br>7<br>8<br>9<br>10<br>11<br>12<br>13<br>13<br>14<br>15                    | RHS 65x35x2.5<br>RHS 65x35x3.0<br>RHS 65x35x3.0<br>RHS 75x25x1.6 (indent)<br>RHS 75x25x2.0 (indent)<br>RHS 75x25x2.5<br>RHS 75x40x3.0<br>RHS 75x40x3.0<br>RHS 75x40x4.0<br>RHS 75x40x4.0                                                                                                    | 2.50 5.00<br>The "Sizing Dat<br>directly here,<br>Excel spread<br>column:<br>3.00 6.00                                                                                                    | 65.00<br>a" within these<br>or it can be im<br>Isheet (which<br>s for reference<br>75.00<br>75.00                                                      | 2.50<br>e columns car<br>ported from a<br>can include a<br>purposes as<br>3.00<br>4.00                                            | 35:00<br>n be entered<br>an external<br>dditional<br>well)<br>40:00<br>40:00                                       |          |
|                                                                                                    | 6<br>7<br>8<br>9<br>10<br>11<br>12<br>13<br>14<br>14<br>15<br>16              | RHS         65x35x2.5           RHS         65x35x3.0           RHS         65x35x4.0           RHS         75x25x1.6 (indent)           RHS         75x25x2.0 (indent)           RHS         75x25x2.5           RHS         75x26x2.5           RHS         75x40x2.5           RHS         75x40x3.0           RHS         75x40x3.0 | 2.50     5.00       The "Sizing Dat<br>directly here,<br>Excel spread<br>column:       3.00     6.00       6.00     10.00                                                                                    | 65.00<br>a" within these<br>or it can be im<br>Isheet (which<br>s for reference<br>75.00<br>75.00<br>ion" column is                                    | 2.50<br>e columns car<br>ported from a<br>purposes as<br>3.00<br>4.00<br>s used for the                                           | as oo<br>as external<br>dditional<br>well)<br>40.00<br>40.00<br>Shape Size                                         |          |
| OK Cancel                                                                                                    | 6<br>7<br>8<br>9<br>100<br>11<br>12<br>13<br>14<br>15<br>16<br>16<br>17<br>18 | RHS 65x35x2.5<br>RHS 65x35x3.0<br>RHS 65x35x4.0<br>RHS 75x25x1.6 (indent)<br>RHS 75x25x2.0 (indent)<br>RHS 75x25x2.0 (indent)<br>RHS 75x40x2.5<br>RHS 75x40x4.0<br>RHS 75x50x2.0<br>(indent)<br>RHS 75x50x2.5<br>RHS 75x50x3.0                                                                                                    | 2.50         5.00           The "Sizing Dat directly here, Excel spread column:         3.00         6.00           3.00         6.00         10.00           The "Designat Combo Box (di 6.00         10.00 | 65 00<br>a" within these<br>or it can be im<br>Isheet (which<br>a for reference<br>75 00<br>75 00<br>75 00<br>ion" column is<br>op-down list)<br>75 00 | 2.50<br>e columns car<br>ported from a<br>can include a<br>purposes as<br>3.00<br>4.00<br>s used for the<br>and in the Fe<br>4.00 | 35.00<br>n be entered<br>an external<br>dditional<br>well)<br>40.00<br>40.00<br>Shape Size<br>exture Name<br>50.00 |          |
| OK Cence<br>The "Shapes" listed here are specific                                                                                               | 6<br>7<br>8<br>9<br>100<br>11<br>12<br>13<br>14<br>15<br>16<br>16<br>17<br>18 | RHS 65x35x2.5<br>RHS 66x35x3.0<br>RHS 75x25x1.6 (indent)<br>RHS 75x25x1.0 (indent)<br>RHS 75x25x2.0 (indent)<br>RHS 75x25x2.5<br>RHS 75x40x3.0<br>RHS 75x40x3.0<br>RHS 75x50x2.5<br>RHS 75x50x2.0 (indent)<br>RHS 75x50x2.0                                                                                                    | 2.50 5.00<br>The "Sizing Dat<br>directly here, r<br>Excel spread<br>column:<br>3.00 6.00<br>6.00 10.00<br>The "Designat<br>Combo Box (di                                                                     | 65.00<br>a" within these<br>or it can be im<br>Isheet (which<br>s for reference<br>75.00<br>75.00<br>75.00<br>ion" column is<br>op-down list)          | 2.50<br>e columns car<br>ported from<br>purposes as<br>3.00<br>4.00<br>s used for the<br>and in the Fe                            | 35.00<br>n be entered<br>an external<br>dditional<br>well)<br>40.00<br>40.00<br>Shape Size<br>eature Name          | Ţ        |
| OK Cancel                                                                                                    | 6<br>7<br>8<br>9<br>100<br>11<br>12<br>13<br>14<br>15<br>16<br>16<br>17<br>18 | RHS 65x35x2.5<br>RHS 65x35x3.0<br>RHS 65x35x4.0<br>RHS 75x25x1.6 (indent)<br>RHS 75x25x2.0 (indent)<br>RHS 75x25x2.0 (indent)<br>RHS 75x40x2.5<br>RHS 75x40x4.0<br>RHS 75x50x2.0<br>(indent)<br>RHS 75x50x2.5<br>RHS 75x50x3.0                                                                                                    | 2.50         5.00           The "Sizing Dat directly here, Excel spread column:         3.00         6.00           3.00         6.00         10.00           The "Designat Combo Box (di 6.00         10.00 | 65 00<br>a" within these<br>or it can be im<br>Isheet (which<br>a for reference<br>75 00<br>75 00<br>75 00<br>ion" column is<br>op-down list)<br>75 00 | 2.50<br>e columns car<br>ported from a<br>can include a<br>purposes as<br>3.00<br>4.00<br>s used for the<br>and in the Fe<br>4.00 | 35.00<br>n be entered<br>an external<br>dditional<br>well)<br>40.00<br>40.00<br>Shape Size<br>exture Name<br>50.00 | T        |

Adding/Editing Custom Structured Frames (Dialog Boxes)

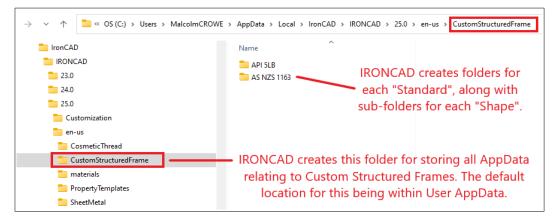

By default, the AppData relating to Custom Structured Frames is saved in this location. The folders and files created here are different to the referenced files (Sketches etc...).

## **IRONCAD – STRUCTURED FRAMES – REFERENCED CUSTOM FILES**

For each desired "Frame Shape" prepare the following reference files and save them within a "CustomStructuredFrame" folder. These are used by the "Add Custom Structured Frame" tool to create its "AppData" files and folders. These files aren't the AppData themselves.

- Sketch (with the desired Parameter Names)
- Image (of the above Sketch this is optional)
- Excel Spreadsheet (of the Sizing Data this is optional)

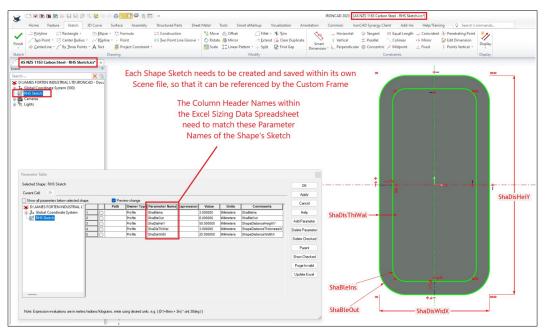

Sketch Editing with the Parameter Table open, displays the Parameter Names in the dimensions.

| x                                                      | AutoSave On 🌒 📴 AS NZS               | 1163 Carbon Steel - SHS S           | ize Data.xlsx  g <sup>q</sup> + Saved №        | Search                                                                                                    |                                             |                                                           |         | FORTEN (Office)                | <i>12 –</i> –                     |       |
|--------------------------------------------------------|--------------------------------------|-------------------------------------|------------------------------------------------|----------------------------------------------------------------------------------------------------|---------------------------------------------|-----------------------------------------------------------|---------|--------------------------------|-----------------------------------|-------|
| File                                                   | e <u>Home</u> Insert Page Layo       | ut Formulas Data                    | Review View Aut                                | omate Help                                                                                                    |                                             |                                                           |         |                                | 🖓 Comments                        | Share |
|                                                        |                                      | • 12 • A^ A^ A                      |                                                | ≡ 🖾 - \$ - 9                                                                                                    | ~ ) 5 - %                                   | Conditional Format as Cell<br>Formatting ~ Table ~ Styles | B Inser | te v ⊡ v Zù<br>natv & v Filter | & Find & Analyze<br>Select - Data |       |
|                                                        |                                      |                                     | دا Alignment                                   | N N                                                                                                    | umber 14                                    | Styles                                                    | Cell    | s Editi                        | ng Analysis                       |       |
| 1                                                      | $\sim$ : $\times \checkmark f_x$ Asr | nuss                                |                                                |                                                                                                    |                                             |                                                           |         |                                |                                   |       |
|                                                        | A                                    |                                     |                                                | ShaDisHeiY ShaDisThiWal                                                                                                   |                                             |                                                           |         | 5 01 1                         |                                   |       |
|                                                        | Designation                          | ShaBleIns                           | ShaBleOut                                      | ShaDisHeiY                                                                                                    | ShaDisTh                                    |                                                           |         | Easy Steel                     | Steel and Tub                     | e     |
|                                                        | SHS 20x20x1.6                        | 1.0                                 | Those Colum                                    | n Headars noo                                                                                                    | d to motch                                  | 20<br>20                                                  |         | S                              | -                                 | _     |
|                                                        | SHS 25x25x1.6                        |                                     | 1.6 These Column Headers need to match the 25  |                                                                                                    |                                             |                                                           |         |                                | I                                 | _     |
|                                                        | SHS 25x25x2.0                        | 2                                   | <ul> <li>Parameter Na</li> </ul>               | ameter Names of the associated Sketch 25                                                                                  |                                             |                                                           |         | S                              | S                                 | -     |
| -                                                      | SHS 25x25x2.5                        | 2.5                                 |                                                |                                                                                                    |                                             | 25                                                        |         | S                              | S                                 | -     |
|                                                        | SHS 25x25x3.0                        | 3<br>1.6                            | The data wi                                    | thin these colu                                                                                                    | to 25                                       |                                                           | S       | 5                              | -                                 |       |
|                                                        | SHS 30x30x1.6 (indent)               |                                     |                                                | 30     30       30     30       30     30       30     30       30     30       30     30       30     30       30     30 |                                             |                                                           |         | S                              | -                                 | -     |
|                                                        | SHS 30x30x2.0<br>SHS 30x30x2.5       | 2                                   | 1 N N N N N N N N N N N N N N N N N N N        |                                                                                                    |                                             |                                                           |         | S                              | -                                 | -     |
|                                                        |                                      |                                     | Shapes, The                                    |                                                                                                    |                                             |                                                           |         | 5                              | -                                 | -     |
| SHS 30x30x3.0 3<br>SHS 35x35x1.6 (indent) 1.6          |                                      | Shape Combo Box (drop-down list) 35 |                                                |                                                                                                    |                                             |                                                           | 5       | -                              | -                                 |       |
| SHS 35x35x1.6 (Indent) 1.6<br>SHS 35x35x2.0 (indent) 2 |                                      | Shape Combo Box (drop-down list)    |                                                |                                                                                                    |                                             |                                                           | 1       | -                              | -                                 |       |
|                                                        | SHS 35x35x2.0 (Indent)               | 2.5                                 | 5                                              | 35                                                                                                    | 2.5                                         | 35                                                        |         | S                              | S                                 | -     |
|                                                        | SHS 35x35x2.5                        | 2.5                                 | 6                                              |                                                                                                    |                                             |                                                           |         | 5                              | S                                 | -     |
|                                                        | SHS 35x35x3.0                        | 6                                   | 10                                             | <ul> <li>These addi</li> </ul>                                                                                            | These additional columns are optional. They |                                                           |         |                                | S                                 | -     |
|                                                        | SHS 40x40x1.6 (indent)               | 1.6                                 | 3.2 don't match any Parameter Names within the |                                                                                                    |                                             |                                                           |         | í<br>T                         | 5                                 | -     |
|                                                        | SHS 40x40x1.0 (Indent)               |                                     |                                                |                                                                                                    |                                             |                                                           |         | T                              | S                                 | -     |
|                                                        | SHS 40x40x2.5                        | This name is in                     | mportant                                       | associated sketch; therefore aren't used by the                                                                           |                                             |                                                           | / the   | S                              | S                                 | - 1   |
|                                                        | SHS 40x40x3.0                        | in 2023. Don't                      | rename                                         |                                                                                                    |                                             |                                                           |         |                                | S                                 |       |
|                                                        | SHS 40x40x5.0                        | - 11 2025. DUIT                     |                                                |                                                                                                    |                                             |                                                           |         | S                              | S                                 | -1    |
|                                                        | SHS 50x50x1.0                        | 1.6                                 | 3.2                                            | included here for reference purposes.                                                                                     |                                             |                                                           |         |                                | 5                                 | -     |
|                                                        |                                      |                                     |                                                |                                                                                                    |                                             |                                                           |         | 4                              |                                   |       |

Excel Spreadsheet with Sizing Data columns that match the Sketch Parameter Names. Any additional columns (for reference purposes) are ignored during importing.

Regarding adding Size Data, its important to be aware that IRONCAD adds "\_ANGLE" to the end of any Angle Parameters coming from the referenced Profile. Because of this, "\_ANGLE" needs to be added to the end of any Angle Parameter Names within any Excel Spreadsheets (that contain size data to be imported).

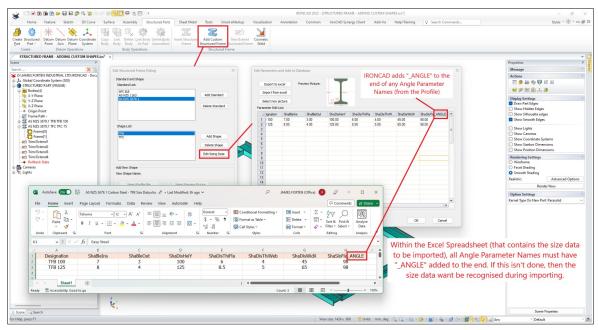

Excel Spreadsheet with Sizing Data – Angle Parameter Naming (\_ANGLE)

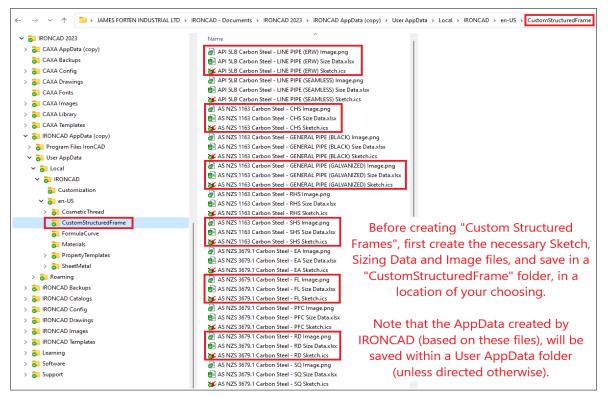

Reference files (and folder) used for creating Custom Structured Frame Shapes. A Sketch, Image and Excel Spreadsheet (Size Data) was prepared for each Frame Shape.